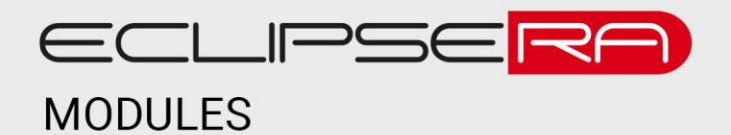

1420991771 VÝROBNÍ ČÍSLO

## **Motor shield L298P**

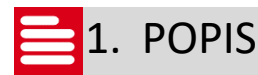

Arduino Motor Shield umožní vývojovým kitům Arduino UNO, Mega, Diecimila a Duemilanove (a vyšším) řídit jeden či více motorů (v závislosti na typu motoru).

Základní charakteristika shieldu:

- 2 H-můstky/2 A na můstek
- Možnost řízení servomotoru, krokového motoru, dvou DC motorů a dalších induktivních zátěží (relé, solenoidy atp.).
- Resetovací tlačítko (shieldu i kitu)
- Konektor pro připojení externího napájení
- Ochranné obvody proti přehřátí a indukčním napěťovým špičkám
- Měření proudu zátěže

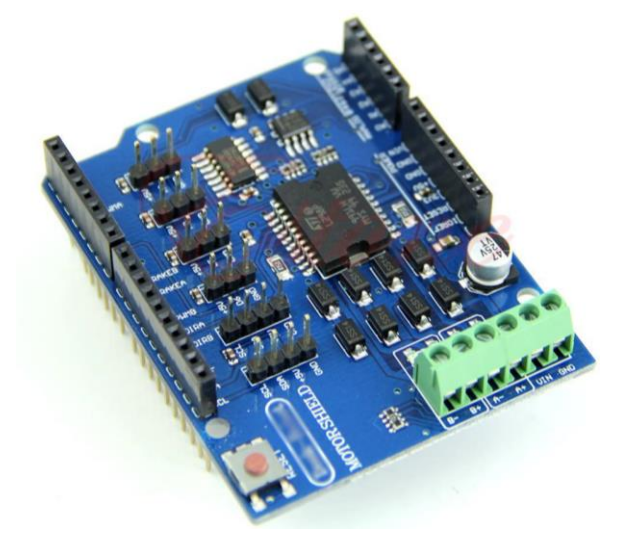

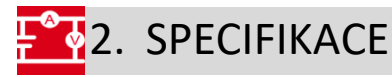

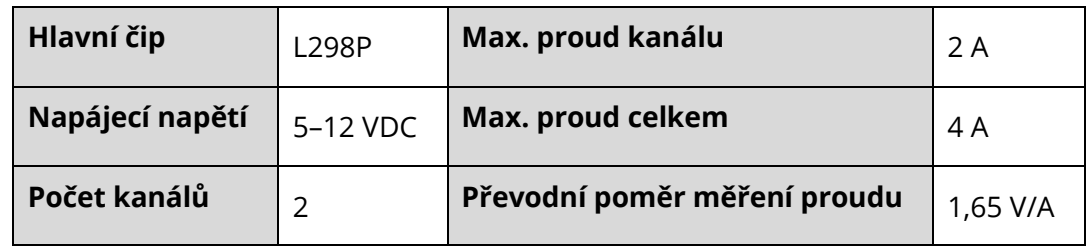

# $\approx$ 3. ZAPOJENÍ

Tento shield musí být napájen z externího zdroje stejnosměrného napětí. Napájení zapojte na svorky označené "VIN" a "GND". Doporučujeme použít napájení v rozsahu 7-12 VDC. Zátěž (motor, solenoid) zapojte do svorek "A+" a "A-" nebo "B+" a "B-".

## ECLIPSERA s.r.o. Distributor pro ČR.

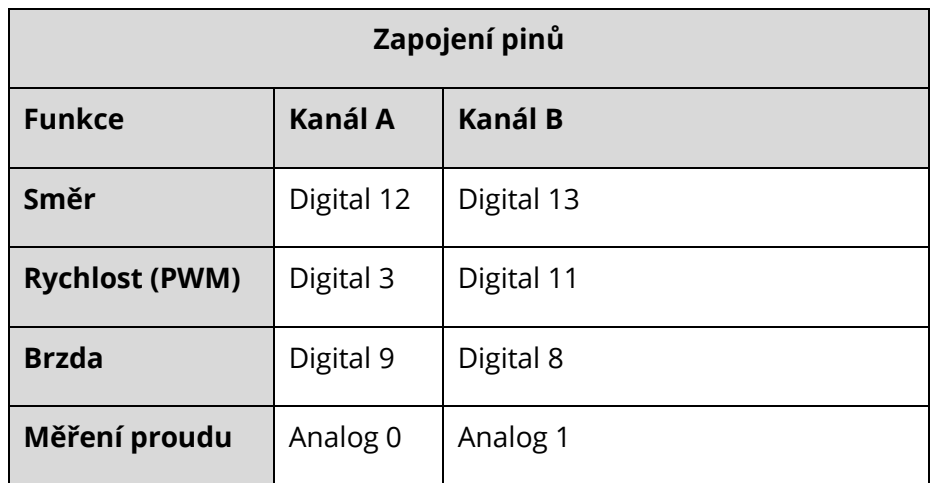

#### 00101  $\frac{60101}{21001}$ 4. UKÁZKA PROGRAMU – ŘÍZENÍ DC MOTORU 00001

### Ukázka převzata z http://www.instructables.com/id/Arduino-Motor-Shield-Tutorial/step4/One-Motor/.

```
void setup() {
  //Setup Channel A
  pinMode(12, OUTPUT); //Initiates Motor Channel A pin
  pinMode(9, OUTPUT); //Initiates Brake Channel A pin
}
void loop(){
  //forward @ full speed
  digitalWrite(12, HIGH); //Establishes forward direction of Channel A
  digitalWrite(9, LOW); //Disengage the Brake for Channel A
  analogWrite(3, 255); //Spins the motor on Channel A at full speed
  delay(3000);
  digitalWrite(9, HIGH); //Eengage the Brake for Channel A
  delay(1000);
  //backward @ half speed
  digitalWrite(12, LOW); //Establishes backward direction of Channel A
  digitalWrite(9, LOW); //Disengage the Brake for Channel A
  analogWrite(3, 123); //Spins the motor on Channel A at half speed
  delay(3000);
  digitalWrite(9, HIGH); //Eengage the Brake for Channel A
  delay(1000);
```
## ECLIPSERA s.r.o. Distributor pro ČR.

}